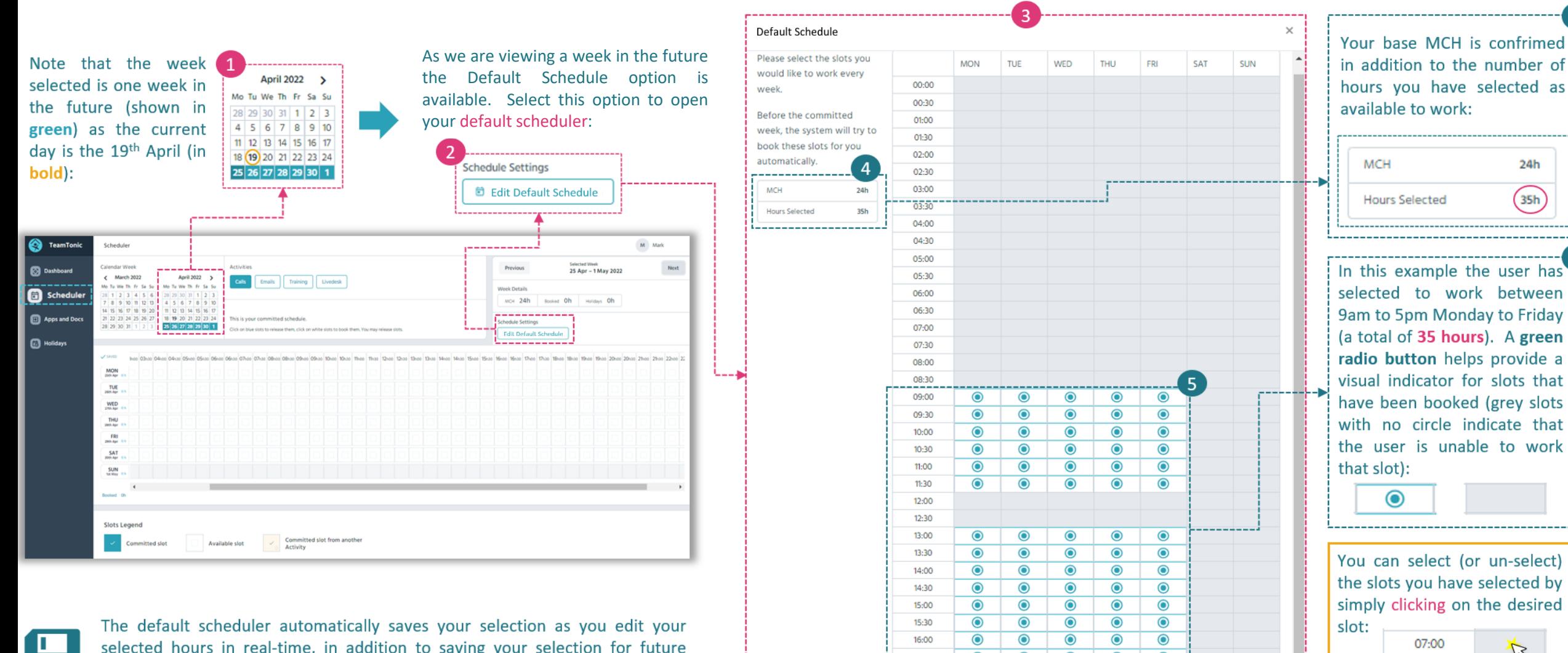

16:30

 $-1700$ 

17:30

18:00  $18:30$ 

 $\bullet$ 

 $\bullet$ 

 $\bullet$ 

 $\bullet$ 

 $\bullet$ 

 $\mathbb{Z}$ 

R

07:00

selected hours in real-time, in addition to saving your selection for future weeks as a convenience feature (although you can edit your selection week by week should you wish to do so).

 $\bullet$